## **SKRIPSI**

# **IMPLEMENTASI SISTEM PENDUKUNG KEPUTUSAN METODE TOPSIS UNTUK SELEKSI ASISTEN DOSEN PRAKTIKUM DI UNIVERSITAS MUSAMUS MERAUKE**

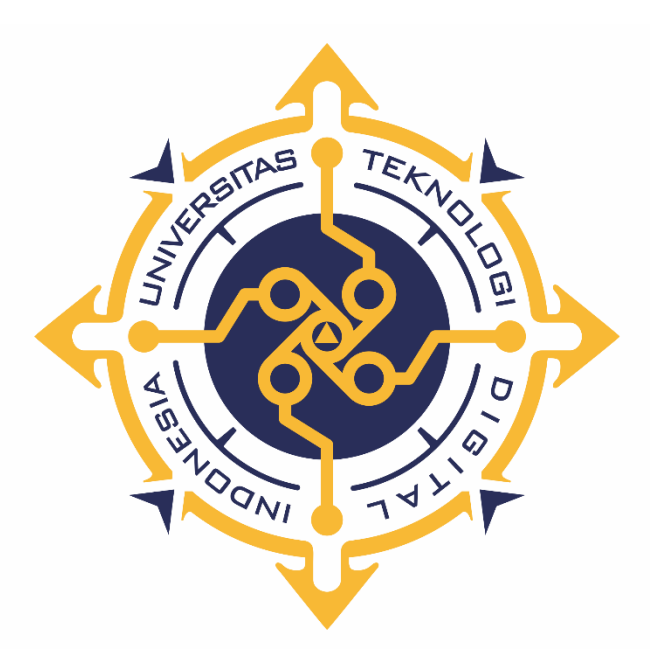

**JIBRAEL WALLONG**

**NIM : 145410219**

**PROGRAM STUDI INFORMATIKA PROGRAM SARJANA FAKULTAS TEKNOLOGI INFORMASI UNIVERSITAS TEKNOLOGI DIGITAL INDONESIA YOGYAKARTA**

**2022**

#### **SKRIPSI**

## **IMPLEMENTASI SISTEM PENDUKUNG KEPUTUSAN METODE TOPSIS UNTUK SELEKSI ASISTEN DOSEN PRAKTIKUM DI UNIVERSITAS MUSAMUS MERAUKE**

**Diajukan sebagai salah satu syarat untuk menyelesaikan studi**

**Program Sarjana**

**Program Studi Informatika**

**Fakultas Teknologi Informasi**

**Universitas Teknologi Digital Indonesia**

**Yogyakarta**

**Disusun Oleh JIBRAEL WALLONG NIM : 145410219**

#### **PROGRAM STUDI INFORMATIKA**

#### **PROGRAM SARJANA**

### **FAKULTAS TEKNOLOGI INFORMASI**

#### **UNIVERSITAS TEKNOLOGI DIGITAL INDONESIA**

#### **YOGYAKARTA**

**2022**

#### **PERNYATAAN KEASLIAN SKRIPSI**

Dengan ini saya menyatakan bahwa naskah skripsi ini belum pernah diajukan untuk memperoleh gelar Sarjana Komputer di suatu Perguruan Tinggi, dan sepanjang pengetahuan saya tidak terdapat karya atau pendapat yang pernah ditulis atau diterbitkan oleh orang lain, kecuali yang secara sah diacu dalam naskah ini dan disebutkan dalam daftar pustaka.

Yogyakarta,25 Februari 2022

 Jibrael Wallong NIM: 145410219

#### **PERSEMBAHAN**

Karya Tulis ini saya persembahkan sepenuhnya kepada Tuhan Yang Maha Esa, Karena berkat bimbingan, perlindungan dan pertolonganNya sejauh ini penulis dapat menyelesaikan Tugas Akhir ini.

Rasa syukur ditunjukan penulis kepada kedua orang tua dan keluarga yang senatiasa selalu mendukung saya sehingga dapat menyelesaikan Tugas Akhir ini.

Kepada teman-teman Kos 388E Squad, terima kasih atas segala dukungannya selama ini. Dan ucapan terima kasih kepada teman-teman yang tidak bisa saya sebutkan satu persatu yang telah membantu saya.

#### **MOTTO**

"Tetapi karena kasih karunia Allah aku adalah sebagaimana aku ada sekarang,dan kasih karunia yang dianugerahkanNya kepadaku tidak sia-sia.Sebaliknya,aku telah bekerja lebih keras daripada mereka semua;tetapi bukannya aku,melainkan kasih karunia Allah yang menyertai aku – 1 Korintus 15:10

"Kebanggaan kita yang terbesar adalah bukan tidak pernah gagal, tetapi bangkit kembali setiap kali kita jatuh". – Confusius

#### **KATA PENGANTAR**

Salam sejahtera,

Dengan mengucapkan puji dan syukur kehadirat Tuhan yang Maha Esa, telah memberikan hikmat dan kesehatan sehingga dapat menyelesaikan naskah skripsi dengan topik "**IMPLEMENTASI SISTEM PENDUKUNG KEPUTUSAN METODE TOPSIS UNTUK SELEKSI ASISTEN DOSEN PRAKTIKUM DI UNIVERSITAS MUSAMUS MERAUKE**".

Dalam pembuatan tugas akhir, semua proses penyelesaiannya tidak lepas dari berbagai pihak yang telah membantu baik secara langsung maupun tidak langsung, penulis menyampaikan terima kasih yang sebesar-besarnya atas apa yang telah diberikan, kepada :

- 1. Bapak Ir.Totok Suprawoto, M,M., M.T. selaku Rektor Universitas Teknologi Digital Indonesia.
- 2. Ibu Dini Fakta Sari, S.T., M.T. selaku ketua jurusan Teknik Informatika Strata Satu (S1) Universitas Teknologi Indonesia
- 3. Bapak Drs. Tri Prabawa, M.Kom selaku dosen pembimbing, yang telah membimbing, mengarahkan dan membantu dalam penyusunan skripsi ini.
- 4. Bapak Agung Budi Prasetyo,S.Kom,M.kom selaku dosen penguji
- 5. Orang tua dan seluruh keluarga dan rekan ku yang telah memberikan doa dan dukungan.

Dalam penyelesaian tugas akhir ini,,masih jauh dari kata sempurna. Oleh karena itu, saran dan kritik guna penyempurnaan skripsi ini sangat diharapakan. Akhir kata serta besar harapan semoga pembuatan tugas akhir ini dapat bermanfaat dan berguna bagi semua pihak.

Sekian dan terima kasih.

Yogyakarta, 25 Februari 2022

Jibrael Wallong

## **DAFTAR ISI**

### **COVER**

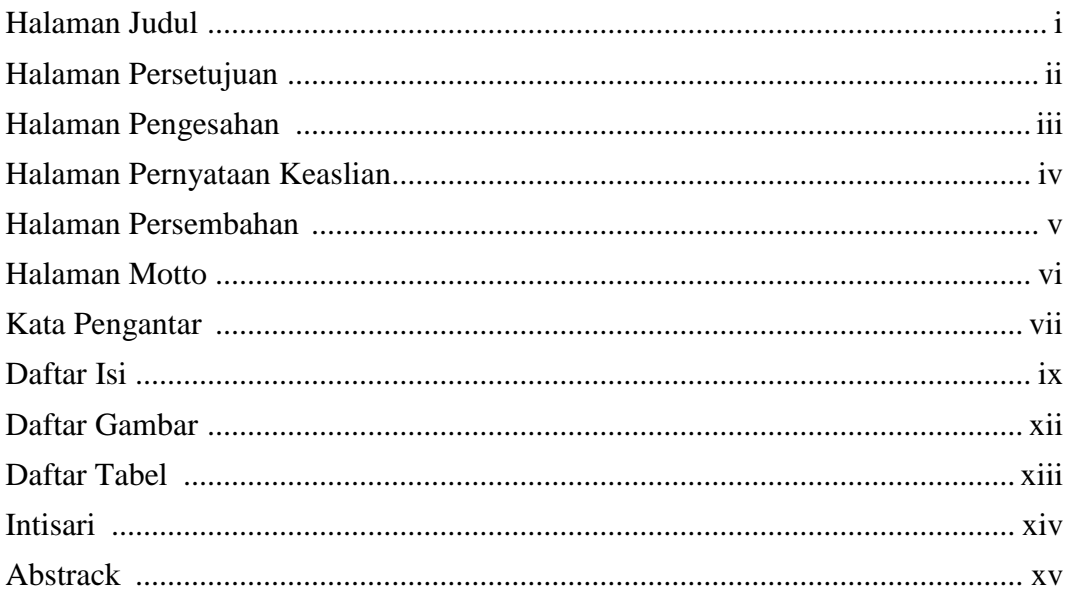

## **BAB I PENDAHULUAN**

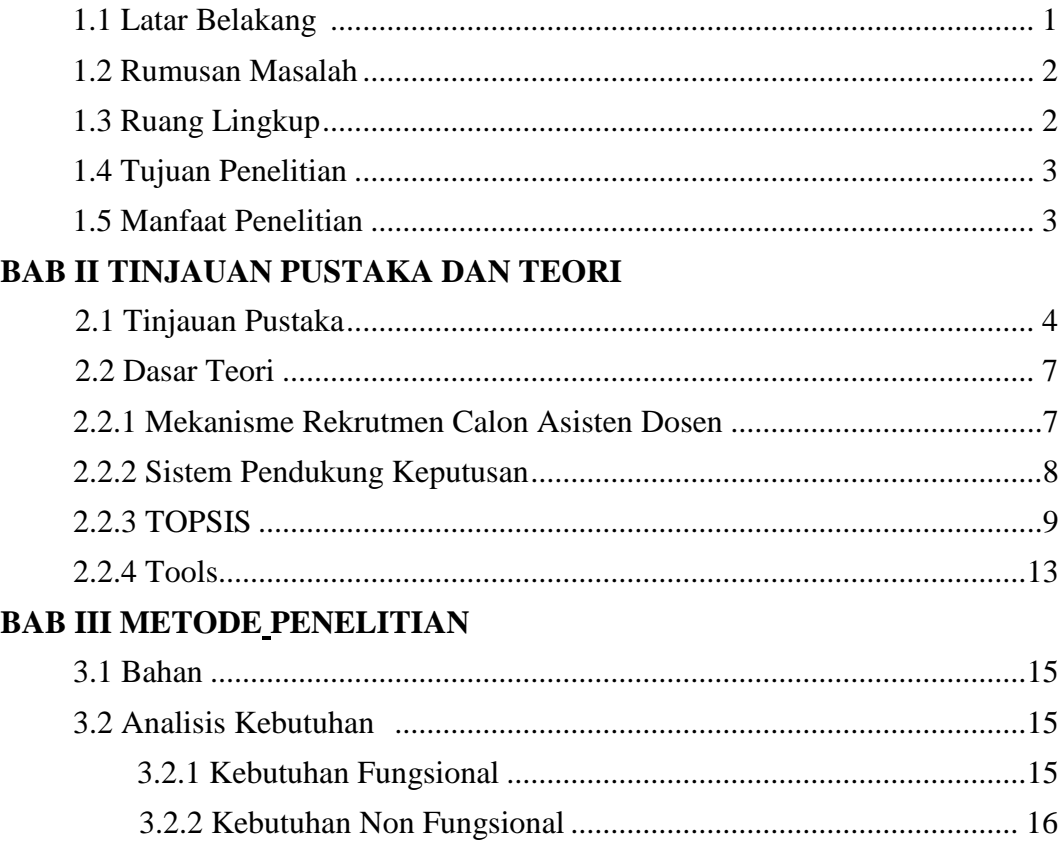

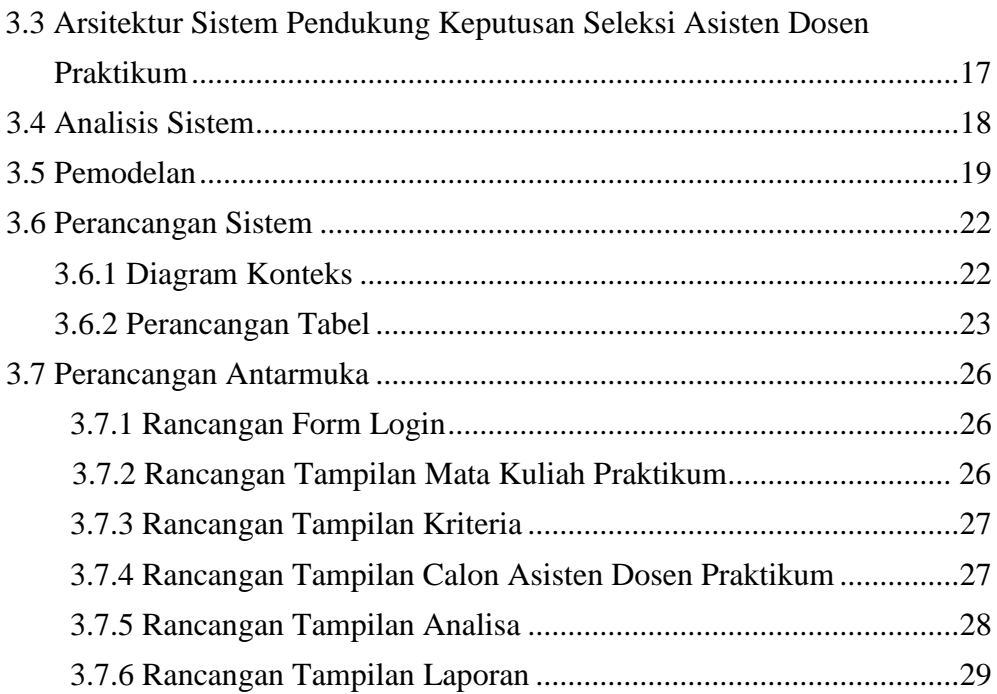

## **BAB IV IMPLEMENTASI DAN PEMBAHASAN**

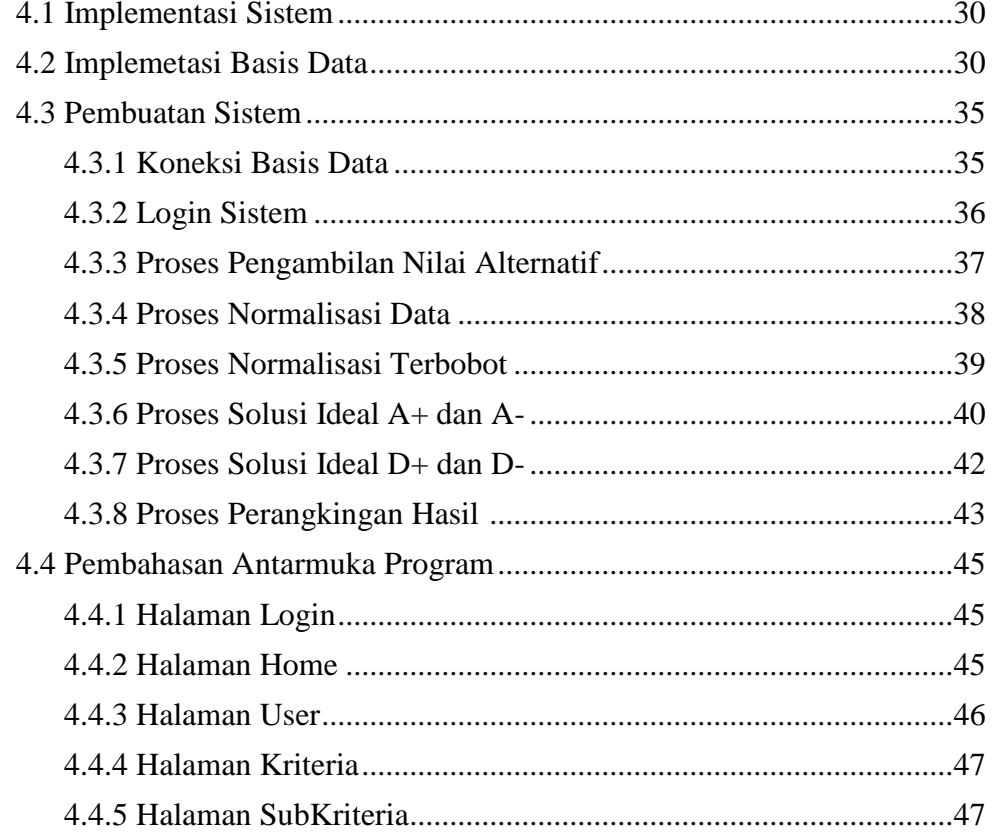

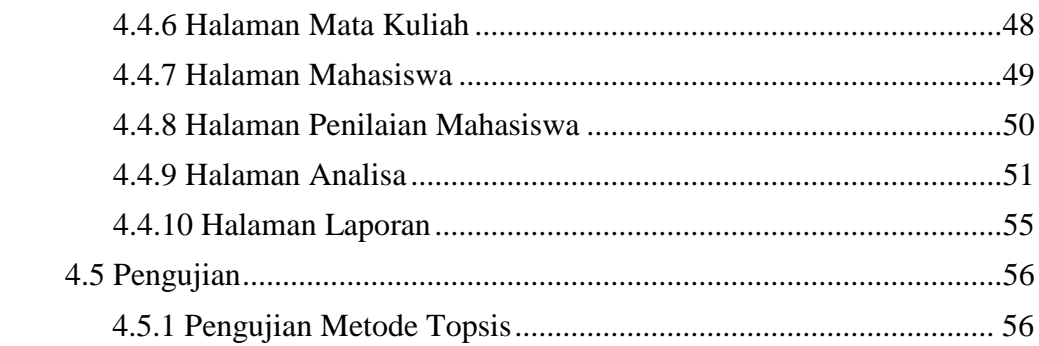

## **BAB V KESIMPULAN DAN SARAN**

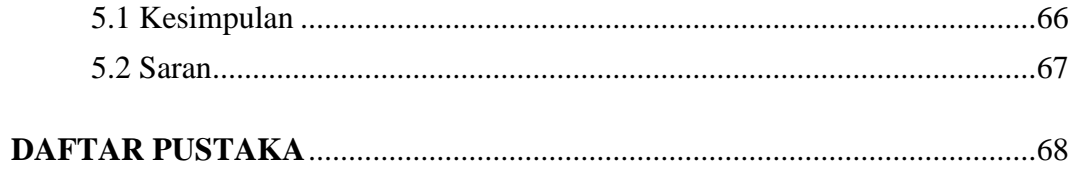

## **LAMPIRAN**

## **DAFTAR GAMBAR**

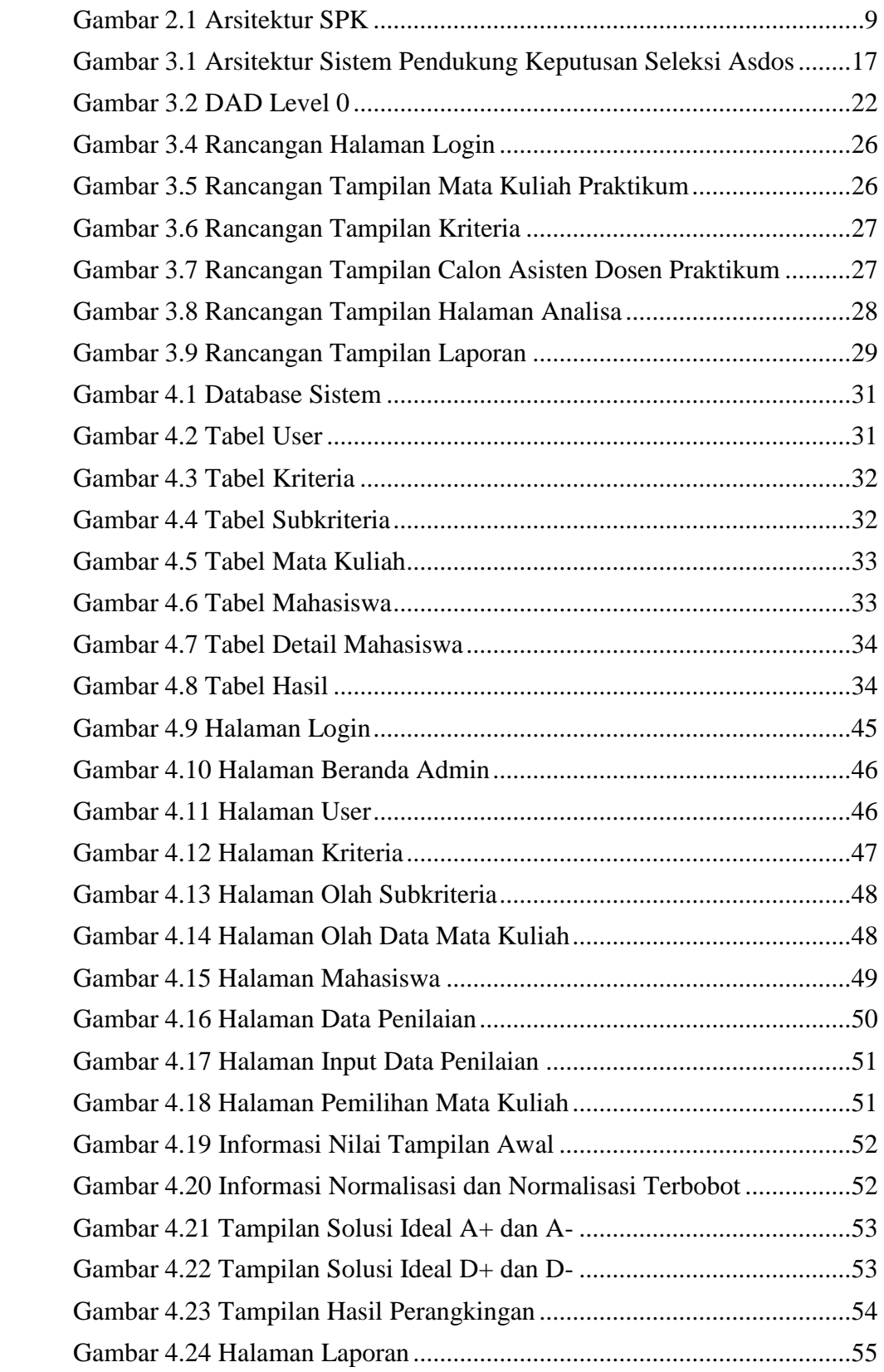

## **DAFTAR TABEL**

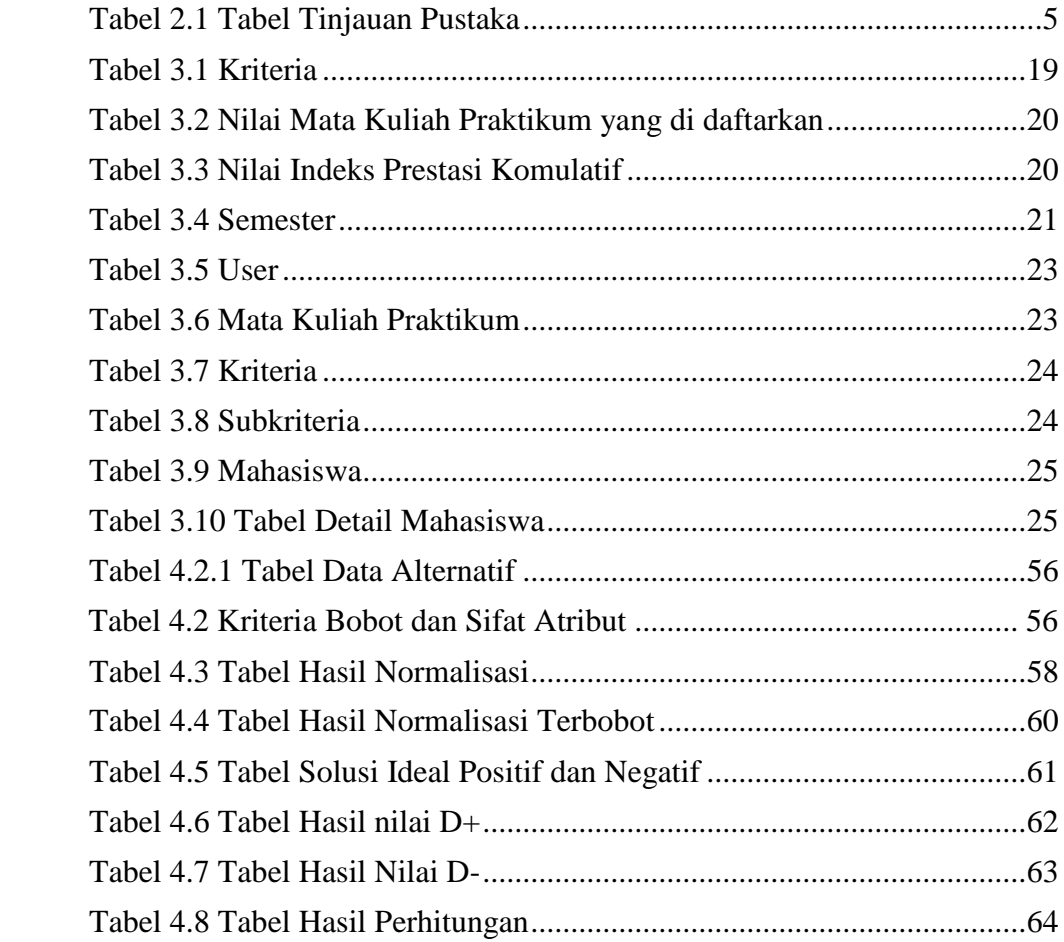

#### **INTISARI**

Kegiatan praktikum di Universitas Musamus merupakan kegiatan akademik yang dilakukan di laboratorium, untuk mendukung proses pembelajaran dalam kegiatan praktikum maka diperlukan tenaga asisten dosen. Asisten dosen merupakan para mahasiswa yang mendaftar di laboratorium dan dengan syarat telah lulus mata kuliah praktikum yang bersangkutan. Pada Universitas Musamus Merauke belum terdapat sistem untuk melakukan seleksi asisten dosen praktikum sehingga diperlukan suatu sistem yang nantinya akan membantu pengelola laboratorium dalam melakukan proses seleksi asisten dosen praktikum

Sistem Pendukung Keputusan (SPK) adalah sistem berbasis komputer yang menyatukan informasi dari berbagai sumber, membantu organisasi di analisis informasi serta memfasilitasi evaluasi asumsi yang mendasari penggunaan model tertentu

Penelitian yang dilakukan memerlukan beberapa data yang akan diproses oleh sistem. Data tersebut terdiri dari nilai indeks prestasi komulatif (IPK),nilai mata kuliah praktikum,dan semester yang akan digunakan sebagai kriteria dalam proses menentukan asisten dosen di laboratorium UNIVERSITAS MUSAMUS Merauke.

Memperoleh hasil perhitungan dengan menggunakan metode TOPSIS untuk membantu seleksi penerimaan asisten dosen praktikum di laboratorium Universitas Musamus Merauke.

Mempermudah pengelola laboratorium (*staff*) dalam proses penilaian dan perangkingan seleksi penerimaan asisten dosen praktikum di laboratorium Universitas Musamus Merauke.

Sistem Pendukung Keputusan Seleksi Calon Asisten Dosen Praktikum di bangun dengan bahasa pemrograman PHP dan basis data MySQL

*Kata kunci : SPK,Asisten Dosen,TOPSIS,UNMUS*

#### **ABSTRACK**

Practicum activities at Musamus University are academic activities carried out in laboratories, to support the learning process in practicum activities, lecturer assistants are needed. Lecturer assistants are students who register in the laboratory and on condition that they have passed the relevant practicum course. At Musamus University, Merauke, there is no system for selecting practicum lecturer assistants, so a system is needed which will later assist laboratory managers in conducting the selection process for practicum lecturer assistants.

A Decision Support System (DSS) is a computer-based system that brings together information from various sources, assisting organizations in analyzing information and facilitating evaluation of the assumptions underlying the use of a particular model.

Research conducted requires some data to be processed by the system. The data consists of the cumulative grade point average (GPA), the value of practicum courses, and semesters that will be used as criteria in the process of determining lecturer assistants at the MUSAMUS UNIVERSITY laboratory in Merauke.

Obtaining the results of calculations using the TOPSIS method to assist the selection of admissions for practicum lecturer assistants in the laboratory of Musamus University, Merauke.

Make it easier for laboratory managers (staff) in the process of assessing and ranking the admissions selection for practicum assistant lecturers in the laboratory of the Musamus University, Merauke.

The Decision Support System for the Selection of Practicum Lecturer Assistant Candidates is built with the PHP programming language and MySQL database

*Keywords: SPK, Lecturer Assistant, TOPSIS, UNMUS*